### **Other tools: xfig**

xfig is a menu-driven tool that allows a user to interactively create and manipulate figures. Features include:

- ☞ Drawing lines, ellipses, splines, polygons, rectangles, arcs, and arrows.
- ☞ Entering text and arrows.

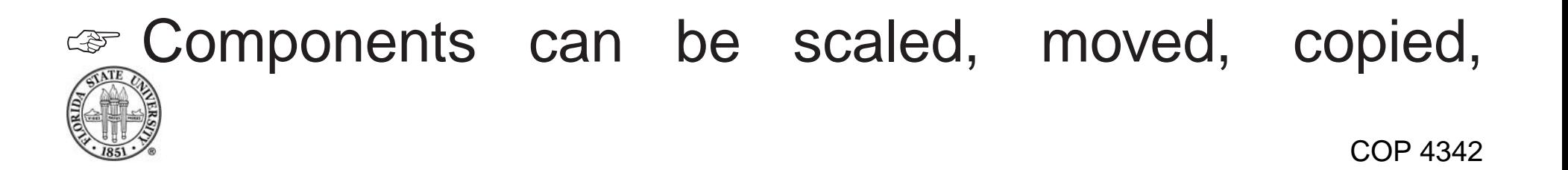

deleted, flipped, rotated, and aggregated into larger components.

- ☞ A variety of line styles are supported.
- ☞ Libraries of icons are also supported.
- ☞ Items can also be floodfilled with colors or patterns.

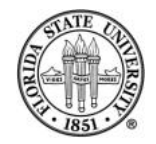

#### xfig **example**

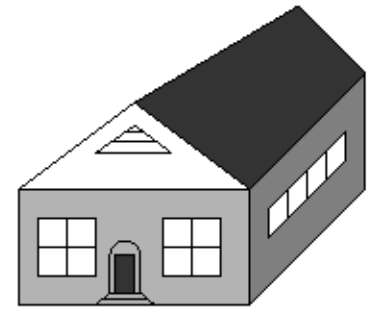

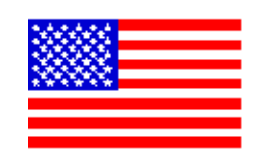

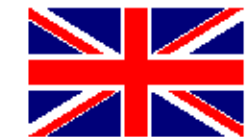

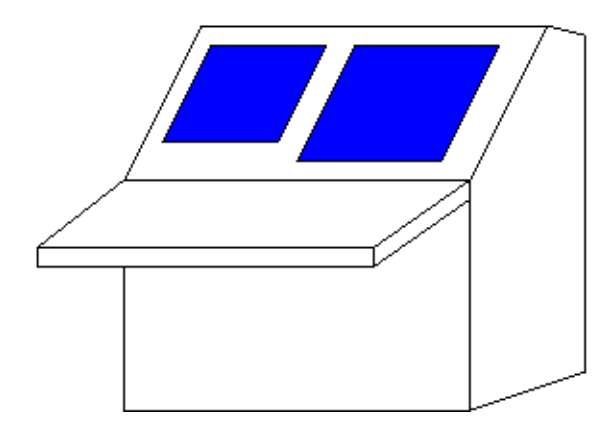

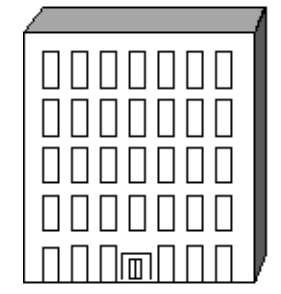

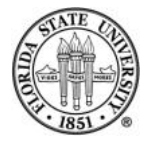

### xfig **example**

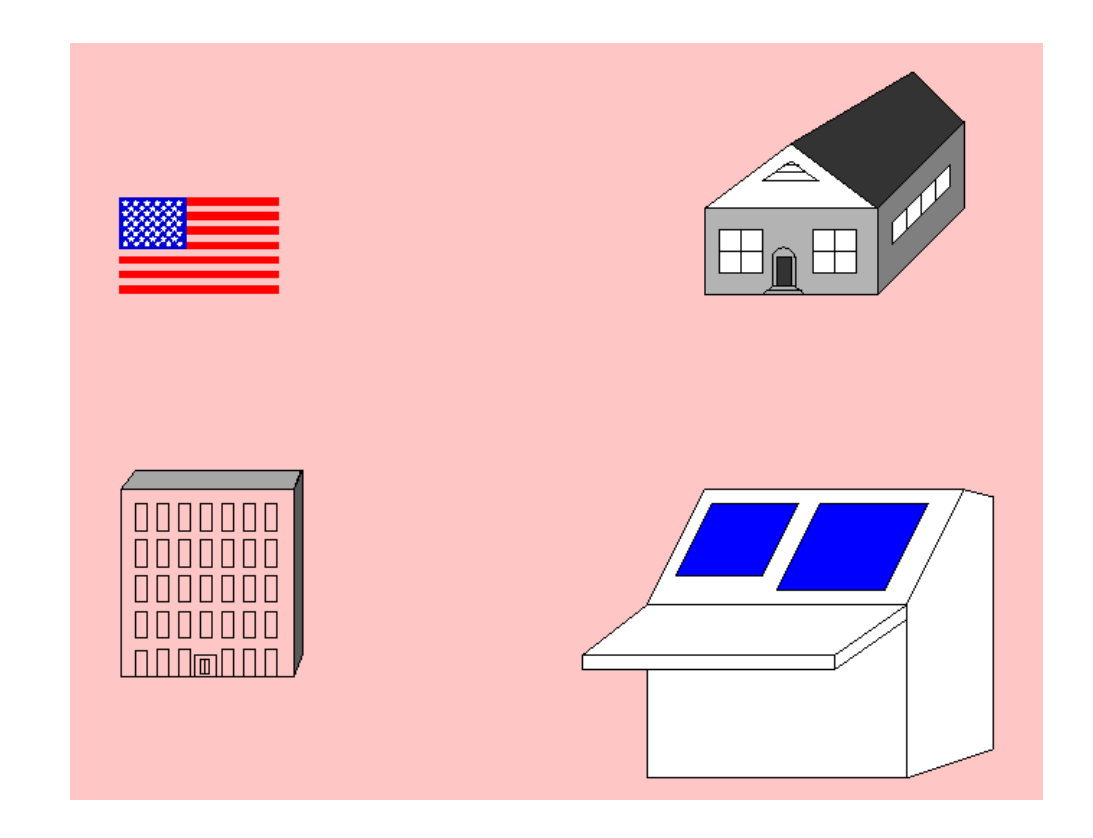

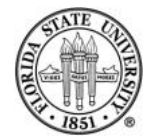

## **Other** xfig **capabilities**

☞ Can export into different formats (default is fig format, but in this slide presentation, the fig files were exported as png files), including  $\lfloor \sqrt{H} \rfloor$  picture format, MetaPost, MetaFont, gif, encapsulated PostScript, Portable Document Format, png, and jpeg.

☞ Can use a grid to control placement ("snap to grid".)

☞ Can change the characteristics of existing objects.

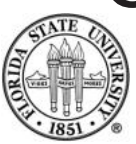

#### ☞ Can perform group operations on aggregations of objects.

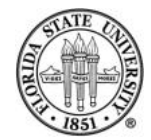

#### xv**,** gimp**,** krita **and** inkscape

There are a number of programs to display or manipulate images. The program  $xy$  is one of the oldest; it has steadily gained features over the years.

Another is the gimp, which has as its strongest point manipulation, although many people have criticized its interface.

Recently krita has become quite popular. Like gimp, it also has its strongest manipulation of images.

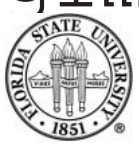

A different kind of program is inkscape, which while it can take in an image graphic, its strong point is creating scalable vector graphics (SVG).

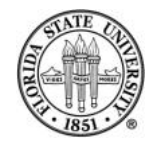

### spell **and** ispell

The spell utility will check a file for spelling problems. It is usually just a script pointing to aspell/ispell running in batch mode.

The aspell program is a replacement from GNU for ispell. Its default mode is interactive. aspell is very featureful, and interfaces well with emacs.

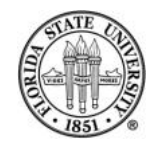

# **Printing control with lpr/lprm/lpq**

#### ☞ lpr – The traditional BSD method of queuing print items to printers. Some popular options are:

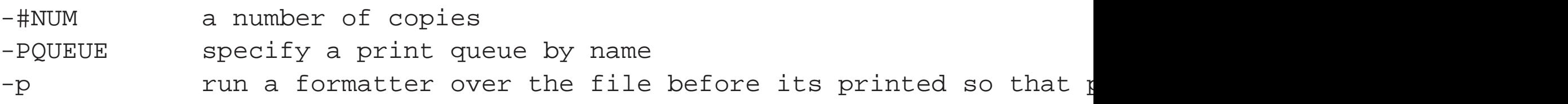

 $\text{C}$  lpq [-PQUEUE] – Lets you look at the print jobs for a given queue QUEUE. It gives a job number for each that is useful for deleting items with lprm.

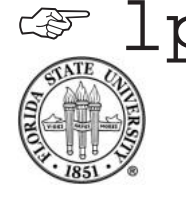

 $\mathcal{F}$  lprm [-PQUEUE] [-] – Lets you remove items

from a print queue. You can either specify job numbers (determined from  $1pq$ ), or with just "-", which removes all of your items from a queue.

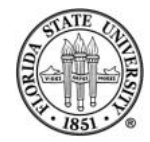

pr is a common formatter for print jobs that does various tasks, such as placing header/footer information such as page numbers and doublespacing.

#### Common options:

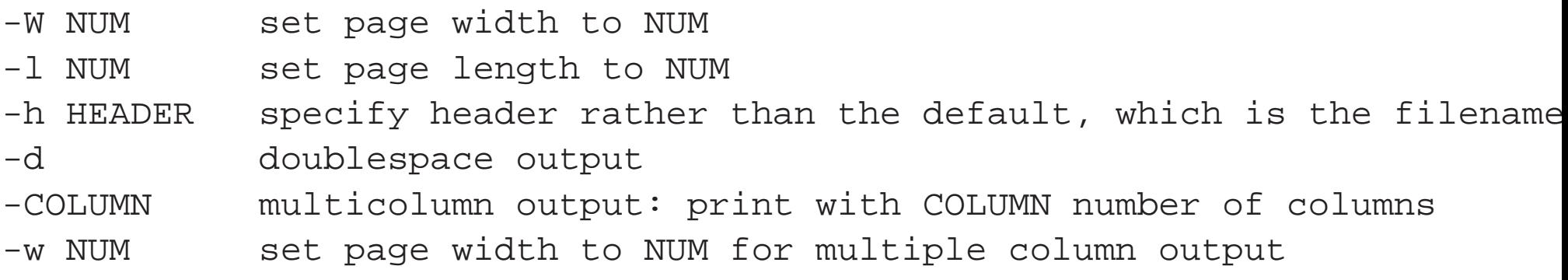

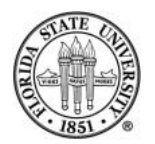

#### a2ps

The program a2ps converts text files to PostScript. It allows you to do things such as printing multiple virtual pages on a single page.

For example:

a2ps --print-anyway yes -5 -o termcap.ps /etc/termcap

will reformat the /etc/termcap file to five pages per sheet.

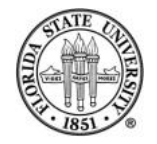

# **Common options for** a2ps

- -r landscape mode
- -f # use font size #
- -o OUT write output to file name OUT rather than printing to ''lpr''
- --columns N N columns per page
- -# prints # pages per sheet of paper

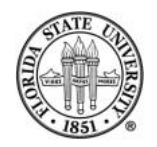